#### **Programme de formation** cegid learning

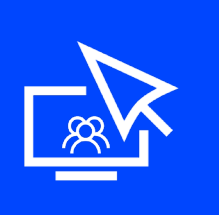

Parcours de formation Privatif Cegid PeopleNet

# **Perfectionnez-vous à l'outil de requêtes Durée : 10 heures**

☐ Fondamentaux ☒ Perfectionnement ☐ Complémentaire

Code article : **N75000/105, - 106-107-108-109- 110.** Mise à jour : **12/05/2022**

Dd

### **Objectifs pédagogiques**

À l'issue de ce parcours de formation, vous serez en mesure de définir des requêtes en utilisant les fonctions avancées de l'outil de requêtes de Cegid PeopleNet.

#### **Prérequis**

Être équipé de la solution Cegid PeopleNet, avoir des connaissances en gestion administrative

## **Public concerné**

Administrateurs du SIRH

#### **Programme**

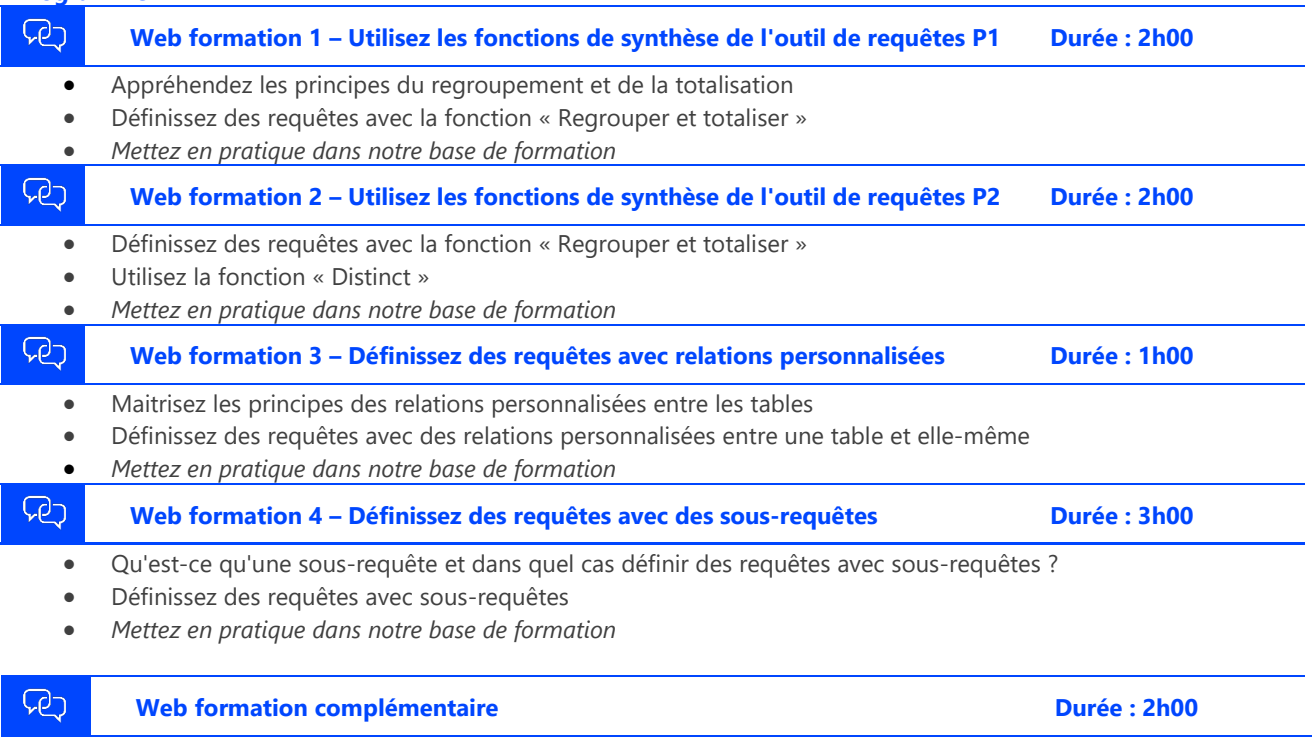

- Réassurance de votre maîtrise et compréhension des thématiques abordées
- Réponses à vos questions sur les différents sujets abordés durant votre parcours de formation.

#### **Moyens pédagogiques et techniques**

L'apprenant suit une web formation collective avec l'outil Webex\*. Le formateur partage son écran et présente un support d'animation. La formation associe différentes approches pédagogiques : exposés généraux, échanges avec les participants, quiz, questions-réponses, vidéos, fiches synthèses, cas pratiques… Retrouvez votre documentation pédagogique sur https://learning.cegid.com

*\*en cas de difficulté de connexion, contactez cegidlearning@cegid.com*

#### **Suivi de l'exécution**

- Appréciation continue de la progression des participants par le formateur
- Evaluation de l'atteinte des objectifs (Quiz d'évaluation, tour de table avec analyse des feedbacks)
- Evaluation de la satisfaction des participants

#### **Conditions de réalisation**

☐ Inter-entreprise ☐ Salle de formation  $\boxtimes$  Intra-entreprise  $\boxtimes$  À distance ☐ E-learning

#### **Information complémentaire**

Les participants en situation de handicap sont invités à prendre contact avec la Mission Handicap [\(DRH@cegid.com\)](mailto:DRH@cegid.com) ou le service formation [\(cegidlearning@cegid.com\)](mailto:cegidlearning@cegid.com) pour connaître nos dispositifs existants et nous permettre de répondre aux éventuels besoins d'aménagements supplémentaires en amont.

Cegid (Siège Social) - 52 quai Paul Sédallian 69279 Lyon Cedex 09 - Tél. 0811 884 888 (Service 0.06€/min + Prix d'un appel) Cegid (Paris) - 25-27 rue d'Astorg 75008 Paris - 1-5 Rue Eugène et Armand Peugeot, 92500 Rueil-Malmaison Société par Actions Simplifiée au capital de 23 247 860 euros - SIREN 410 218 010 RCS LYON - SIRET 410 218 010 00032 - TVA CEE FR 07 410 218 010 www.cegid.com